# **The** *Lorax* **Programming Language**

Doug Bienstock, Chris D'Angelo, Zhaarn Maheswaran, Tim Paine, and Kira Whitehouse dmb2168, cd2665, zsm2103, tkp2108, kbw2116

> *Programming Translators and Languages, Department of Computer Science, Columbia University, New York, NY 10027, USA*

#### **Abstract**

Here we propose a language based upon the tree data structure. Whereas a language like Java relies on an inheritance structure deviating from the type Object, we propose a paradigm wherein the tree, which can be used effectively to represent lists, graphs, queues, stacks, etc, becomes the central object around which the language is structured. Much like Lisp and lists, our language seeks to naturalize the tree structure to allow for fast and simple tree based algorithms, while maintaining the flexibility to code other data structures within tree based constructs.

#### **1 Motivation**

The motivation for our language arose out of frustration with implementing trees and tree based algorithms in other high level programming languages. While languages like C and Java allow you to implement trees, they are not a native aspect of the language. As such, you must define and manage the node structure yourself, which can be a tedious and complicated affair, especially for young programmers, or those who are inexperienced with tree data structures. Trees are often simply a construct of the language, rather than something fundamental to its structure, like the object of an object oriented language, or the function of a functional language. Our language attempts to remedy these problems by handling a lot of the business logic of implementing trees and their algorithms under the hood, and allowing the programmer to use trees in a more native and intuitive way. This simplicity combined with added features of our language allow new and unconventional applications beyond those easily managed by typical object-centric programming languages. An intuitive application is to easily build and maintain a min-heap or a binary search tree of strings. A more complex situation could be to create a tree structure used to manage an organizational hierarchy for a company. A programmer could implement the tree structure in this language to manage and perform operations on an organization?s employees easily. Virtually any tree-based algorithm should now be much easier and more natural to program, and in fewer lines.

### **2 Syntax**

#### **2.1 Data Types**

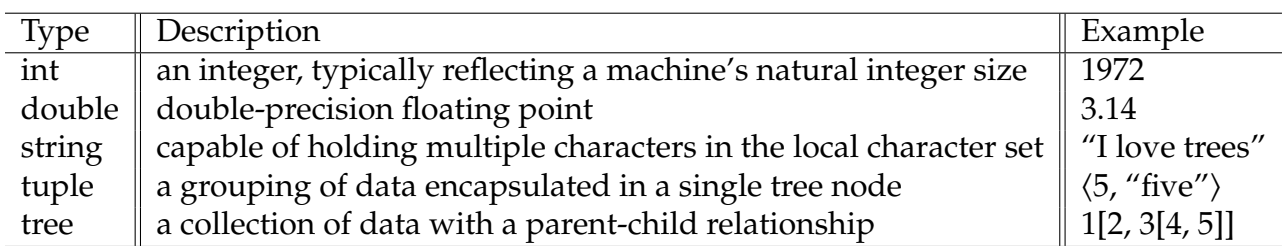

A tree can be initialized a variety of ways. It can be instantiated with null elements, such that children are not defined with any inherent data. Trees can also be defined to hold tuples as their data types. Trees have branching factors, i.e. a maximum number of children. When trees of different branching factors are added together, the larger branching factor is inherited, so that both trees share the same branching factor. A tree can only hold one type of data: thus, whether the children hold data of type double or string or tuples of doubles and strings, all nodes of the tree must be this same type. On the other hand, tuples may contain data of multiple types. This type ruling will be enforced on compile time.

### **2.2 Arithmetic, Relational, and Logical Operators**

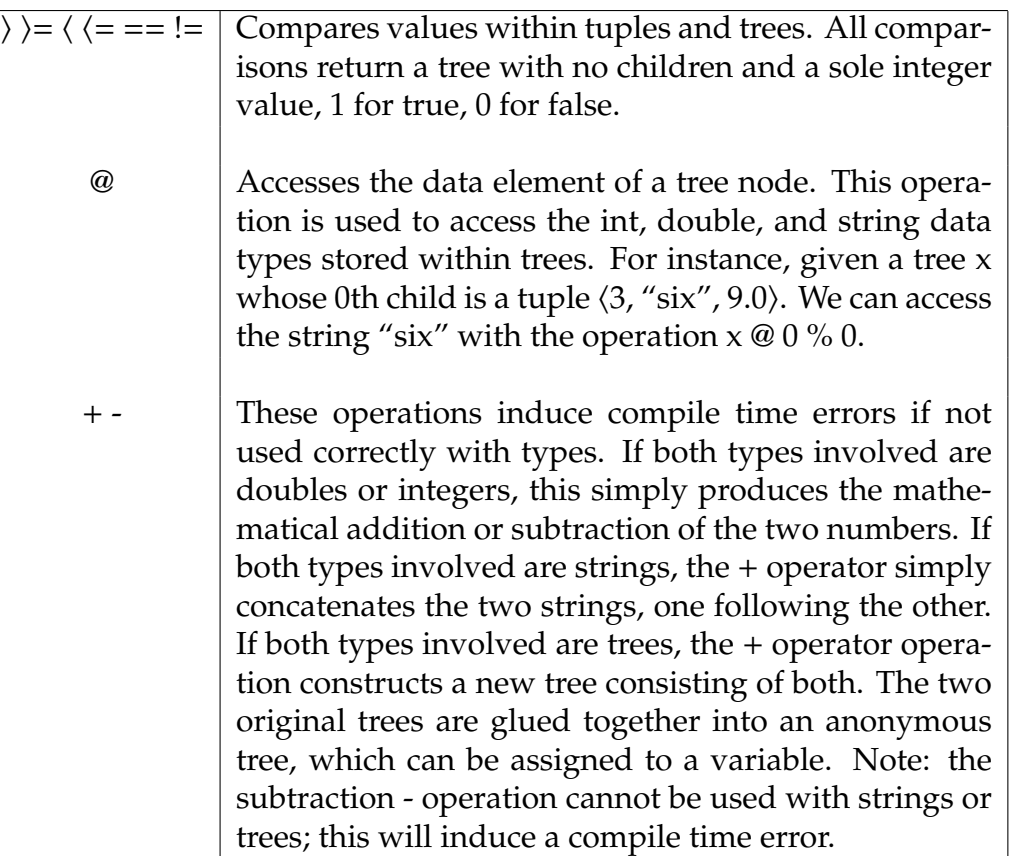

#### **2.3 Tokens**

The following identifiers are reserved for use as keywords, and may not be used otherwise.

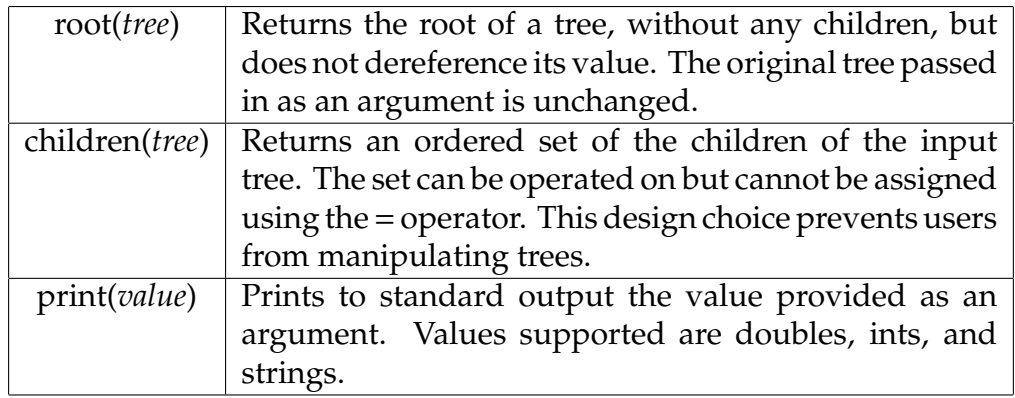

# **3 Control Flow**

#### **3.1 Statements and Blocks**

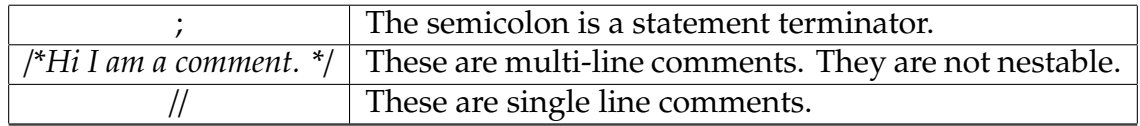

### **3.2 If-Else and Loops**

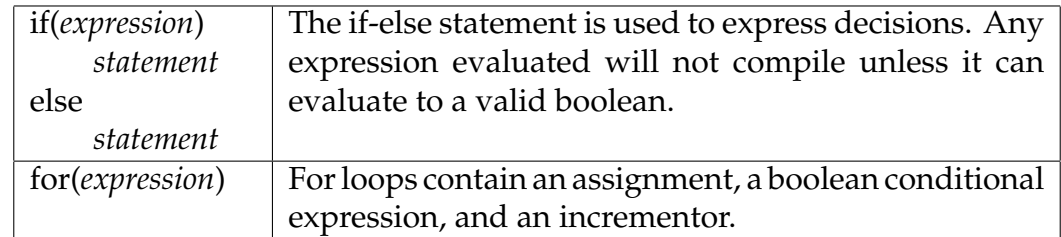

# **4 Miscellaneous Standard Library Functions**

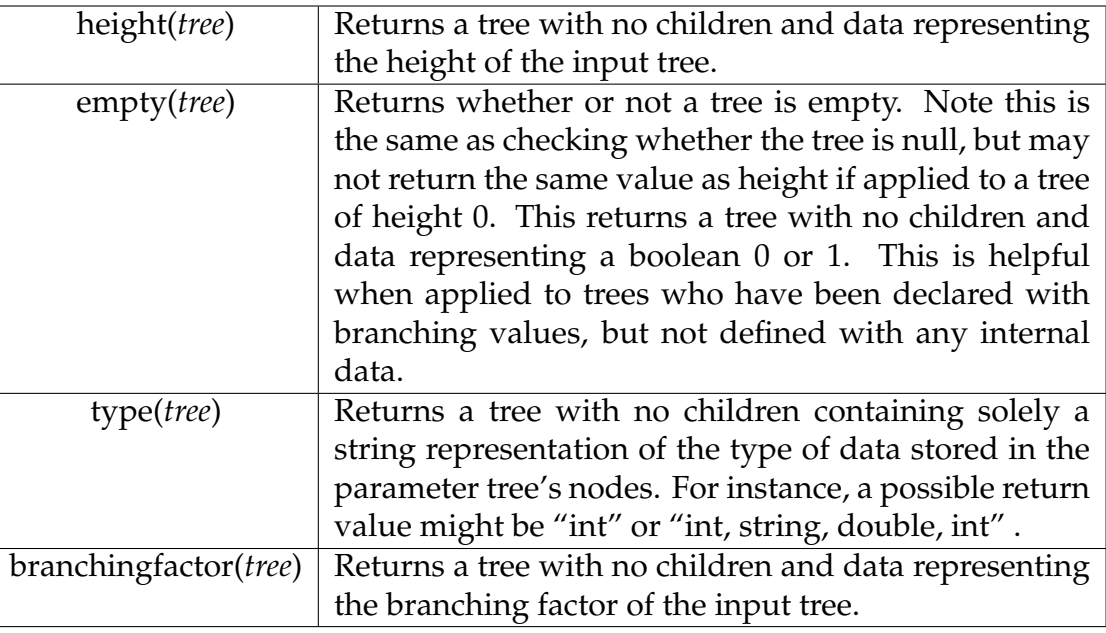

### **5 Program Structure**

Below we provide a short sample program to demonstrate the syntax and flow of our language. In short, there is a *main* function and a user defined *depthFirstSearch* function. The interpreter will only run the *main* function. Thus, if we did not call *depthFirstSearch* from within main, that code would never be stepped into during the course of program execution. We provide sparse comments within the program, and point out some important subtleties beneath the complete source code.

```
1 /* a recursive function moving depth first through a tree printing its data */
   depthFirstSearch(tree) {
3 if (tree == null)
            return null;
5
       / ∗ p r i n t t h e f i r s t v al u e ( t h e d a t a ) wi t hi n t h e t u p l e ∗ /
7 print (tree \omega 0);
9 /*use second value of tuple as key-value flag to mark node as visited */
       tree @ 1 = 1;11
       / ∗ i t e r a t e t h r o u g h t h e t r e e r e c u r s i v e l y ∗ /
13 for (child = 0; tree % child != null; child += 1) {
       / ∗ c h e c k i f we h a v e v i s i t e d c h i l d b e f o r e making r e c u r s i v e c a l l ∗ /
15 if ((tree % child) @ 1 == 0) {
                 depthFirstSearch (tree % child);
17 }
       }
19 }
```

```
1 /*A program must have a main function, as this will be the only code run by
      the interpreter. Any command line arguments will be passed in in a tree
      data structure. */
  main ( command line arguments ) {
3
      / ∗ a i s a mul ti −l e v e l t r e e wi t h i n t e g e r c h i l d r e n ∗ /
5 \qquad a = 1[2, 3[4, 5]];7 /*b is a tree with no children, whose data is integer 6*/
      b = 6[];
9
       /*c is a tree with no data, no children, and a declared max degree of 4 */
11 c = [ (4) ;13 /*d is a tree whose children are tuples of type <int, string, double>*/
       d = 101, "hello", 3.14 > [102, 100] "goodbye", 2.618 > ];
15
       /* access the 0th data element within tree d, returning integer 101 */
17 d @ 0;
       /* access the 0th data element within tree a, returning integer 1<sup>*</sup>/
19 a @ 0;
21 /* access the 0th child of tree a, returning a tree whose data item is 2 */
       a \frac{9}{6} 0;23 /* access the 0th data element in the 0th child of a, returning integer 2 */
       a % 0 \omega 0;
25
       tree_to_print = <1, 0>[<2, 0>, <3, 0>[<4, 0>, <5, 0>]];
27 /* this function call will print 1 2 3 4 5 */
       depthFirstSearch(tree_to_print);
29 }
```
A couple important notes to make about the program above, before we dive more explicitly into the code. In the creation of all of these trees the compiler will be sure to keep the integrity of the tree data structure. Some rules that it will obey:

- 1. A tree can only have at most one parent
- 2. A tree cannot be parent to his own parent
- 3. A tree cannot be parent to his brother

Note, as a result of these rules, that our language does not support internal loops, or any form of graphs. In the beginning lines of the *main* function above, we defined trees *a* and *b*. The definition  $a = 1[2, 3[4, 5]]$ ; is displayed below in a visual sense:

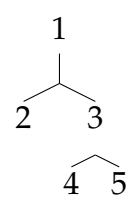

Each leaf node, i.e. the nodes without any children, points to null. The compiler will conclude that this tree contains data type int and degree 2. Initializing a tree with improper combinations of data types would result in a compile time error. The definition of tree  $b = 6$ []; is a little more difficult to explain with diagrams. This tree has no children, but has the integer 6 in its data field. There are a couple of other ways in which we could have defined this tree. For instance, we could have defined b as  $b = \langle 6 \rangle$ *[]*;. Here we use the explicit tuple bracket operators.

Importantly, every data item in a tree is actually a tuple. Tuples are very much related to trees. They contain collections of items. However, unlike trees, tuples can contain data of different types. Trees cannot mix data types. It would have also been possible to define b simply as  $b = 6$ . This reveals the inherent tree-ness of our language. Even primitive data types are initialized and stored in tree data structures.

Here we will look at the two more obscure operators in the program above, the @ operator and the % operator. The % operator allows us to access the internals of a tree's structure; that is, its children. Because children are kept in an ordered listing we can refer to them with indexing. Note that the % operator returns a pointer to a single child, not an array or list of multiple children. We use the % operator to traverse through a tree in the *depth-FirstSearch* function. The @ operator allows us to access data within a tree node. We can combine the % and @ operators to access the data within a child tree.

With the functionality of these operators in mind, let's take one last look at the main loop within the *depthFirstSearch* function.

```
1 for (child = 0; tree % child != null; child += 1) {
           / ∗ c h e c k i f we h a v e v i s i t e d t h i s c h i l d ∗ /
3 if ( ( tree % child ) @ 1 == 0) {
                / ∗ e x t r a c t t h e i n t e g e r d a t a f rom t h e c h i l d t r e e and c a l l DFS
                    r e c u r s i v e l y ∗ /
5 depth First Search (tree % child);
           }
7 }
```
Above, *child* = *0* is defining a tree whose data is a tuple containing a single integer 0. This initialization syntax is creating a childless tree, and is syntactic sugar in some regards. It is the shortened form of declaring *child* = *0[]*. The condition and afterthought of the for loop, *tree % child !*= *null* and *child* += *1* respectively, are also syntactic sugar. In both of these expressions *child* is short for *child @ 0*. This shortened form makes it easy for the programmer to iterate through all the children of a given tree.